## **CARDIN S449**

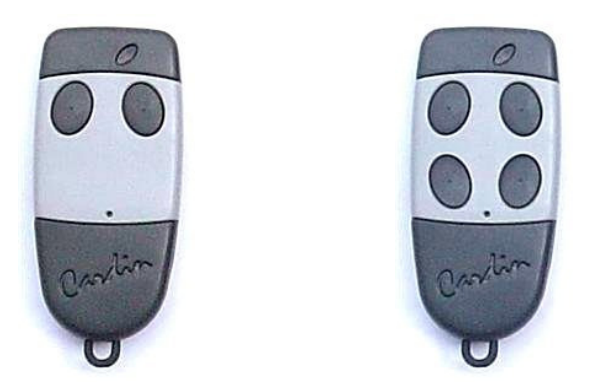

Um Ihren Handsender zu verwenden, müssen Sie Ihn kodieren.

Sie können den neuen Handsender mit einem schon programmierten Handsender oder mit einem Funkempfänger kodieren.

## **Mit einem schon programmierten Handsender**

1- Nehmen Sie den neuen Handsender und einen schon programmierten Handsender.

2- Sie müssen in der Nähe von dem Funkempfänger stehen (der Empfänger ist an der Antenne zu erkennen).

3- Mit dem schon programmierten Handsender:

 - Drücken Sie auf die versteckte Taste – Si können dafür eine Büroklammer benutzen (kleines Loch auf dem Handsender)

Ein kurzer Signalton ertönt vom Empfänger.

- Drücken Sie eine Taste des schon programmierten Handsenders.
	- Ein zweiter Signalton ertönt vom Empfänger: er ist 5 Sekunden lang programmierbar

4- Nehmen Sie den neuen Handsender und drücken Sie die zu programmierende Taste. 2 kurze Signaltöne ertönen vom Empfänger, Ihr neuer Handsender wurde also programmiert.

Sie können mehrere Handsender nacheinander registrieren.

Achtung: nach 5 Sekunden Ruhestand ertönt ein langer Signalton aus dem Empfänger, der den Lernmodus ankündigt

## **Kodierung mit dem Funkempfänger**

1- Öffnen Sie den Funkempfänger.

2- Drücken Sie die Taste MEMO in dem Funkempfänger.

3- Auf dem neuen Handsender, drücken Sie die zu programmierende Taste. Die Diode erlischt.

4- Lassen Sie die Taste « MEMO » und die Taste des Handsenders los.

Die Diode auf dem Empfänger blinkt wieder.

5- Drücken Sie noch einmal auf der Taste des neuen Handsenders.

Die Diode erlischt und Ihr neuer Handsender ist programmiert !

6- Dieselben Operationen für die anderen Tasten und Handsender wiederholen.